# GASP: A Performance Tool Interface for Global Address Space Languages

Adam Leko<sup>1</sup>, Dan Bonachea<sup>2</sup>, Hung-Hsun Su<sup>1</sup>, Bryan Golden<sup>1</sup>, Hans Sherburne<sup>1</sup>, Alan D. George<sup>1</sup>

<sup>1</sup>Electrical Engineering Dept., University of Florida <sup>2</sup>Computer Science Dept., University of California at Berkeley

Version 1.3-pre3

## **1 Introduction**

### **1.1 Scope**

Due to the wide range of compilers and the lack of a standardized performance tool interface, writers of performance tools face many challenges when incorporating support for global address space languages such as Unified Parallel C (UPC), Titanium, and Co-Array Fortran (CAF). This document presents a Global Address Space Performance tool interface (GASP) that is flexible enough to be adapted into current global address space compiler and runtime infrastructures with little effort, while allowing performance analysis tools to gather much information about the performance of global address space programs.

## **1.2 Organization**

Section 2 gives a high-level overview of the GASP interface. As GASP can be used to support many languages, the interface has been broken down into language-independent and language-specific sections. Section 3 presents the language-independent portions of the GASP interface, and Sections 4 through 9 detail the language-specific parts of the interface. Finally, the appendices present the motivations behind the creation of GASP and give a review of the versions of this document.

## **1.3 Definitions**

- **Users** individuals using a parallel language such as UPC
- **Developers** individuals who write parallel software infrastructure such as UPC, CAF, or Titanium compilers
- **Tools** performance analysis tools such as Vampir, TAU, or KOJAK
- **Tool developers** individuals who develop performance analysis tools
- **Tool code** code or library implementing the tool developer's portion of the GASP interface
- **Thread** a thread of control in a GAS program, maps directly to UPC's concept of threads or CAF's concept of images

# **2 GASP overview**

The GASP interface controls the interaction between a user's code, a performance tool, and GAS language compiler and/or runtime system. This interaction is event-based and comes in the form of callbacks to the gasp event notify function at runtime. The callbacks may come from instrumentation code placed directly in an executable, from an instrumented runtime library, or any other method; the interface only requires that gasp event notify is called at appropriate times in the manner described in the rest of this document.

The GASP interface allows tool developers to support GAS languages on all platforms and languages supporting the interface. The interface is used in the following 3 steps:

- 1. Users compile their GAS code using compiler wrapper scripts provided by tool developers. Users may specify which analysis they wish the tool to perform on their code through either command-line arguments, environment variables or through other tool-specific methods.
- 2. The compiler wrapper scripts pass appropriate flags to the compiler indicating which callbacks the tool wishes to receive. During the linking phase, the scripts link in appropriate code from the performance tool that handles the callbacks at runtime. This tool-provided code shall be written in C.
- 3. When a user runs their program, the tool-provided code receives callbacks at runtime and may perform some action such as storing all events in a trace file or performing basic statistical profiling.

The specifics of each step will be discussed in Section 3. The language-specific interface parts of the GASP interface will be discussed in Sections 4 to 9.

A GAS implementation may exclude any system-level event defined for each language in Sections 4 to 9 if an application cannot be instrumented for that event.

Any action resulting in a violation of this specification shall result in undefined behavior. Tool and language implementors are strongly encouraged not to deviate from these specifications.

## **3 Language-independent interface**

## **3.1 Instrumentation control**

Instrumentation control is accomplished through either compilation arguments or compiler pragmas. Developers may use alternative names for the command-line arguments if the names specified below do not fit the conventions already used by the compiler.

### **3.1.1 User-visible instrumentation control**

If a user wishes to instrument their code for use with a tool using the GASP interface, they shall pass either the --profile or --profile-local command-line arguments to the compiler wrapper scripts.

The --profile argument specifies that the user's code shall be instrumented for all events supported by the GAS language implementation, except for events resulting from access to objects or variables contained in the portion of the global address space local to each thread.

For languages that do not have any concept of local or remote memory accesses, this argument shall have the same semantics as the --profile-local argument, which specifies that the user's code shall be instrumented for all events support by the GAS language implementation.

#### **3.1.2 Tool-visible instrumentation control**

Compilers supporting the GASP interface shall provide three command-line arguments which may be used by the tool-provided compiler wrapper scripts.

The first two arguments --profile and --profile-local have the same semantics as the user-visible instrumentation flags specified in Section 3.1.1.

The third argument --profile-only takes a single argument filename which is a file containing a list of symbolic event names (as defined in Sections 4 to 9) separated by newlines. The file's contents indicate the events for which the performance tool wishes to receive callbacks. Events in this file may be ignored by the compiler if the events are not supported by the GAS language implementation.

#### **3.1.3 Interaction with instrumentation, measurement, and user events**

When code is compiled without either the  $-\text{profile}$  or the  $-\text{profile}-\text{local flags}$ , all instrumentation control shall be ignored and all user event callbacks shall be compiled away. Systems may link "dummy" versions of gasp\_control and gasp\_create\_event (described in Sections 3.3 and 3.4) for applications that have no code compiled with --profile or --profile-local.

Systems may support compiling parts of an application using one of the --profile flags and compiling other parts of an application normally; for systems where this is not possible, this behavior may be prohibited. Applications compiled with --profile or --profile-local on at least one translation unit shall also pass either the --profile or --profile-local during the linking phase to the compiler wrapper scripts.

Any language-specific instrumentation control shall not have any effect on user events or on the state of measurement control. As a result, any language-specific instrumentation controls shall not prevent user events from being instrumented during compilation (e.g., #pragma pupc shall not change the behavior of the pupc\_create\_event and pupc\_event\_start functions in UPC programs).

## **3.2 Callback structure**

During runtime, an instrumented executable shall call the gasp init C function at the beginning of program execution after the language runtime has finished initialization but before executing the entry point in a user's code (e.g., main in UPC). The gasp init function shall have the following signature:

```
typedef enum {
  GASP_LANG_UPC,
  GASP_LANG_TITANIUM,
  GASP_LANG_CAF,
  GASP_LANG_MPI,
  GASP_LANG_SHMEM
} gasp_lang_t;
struct _gasp_context_S;
typedef struct _gasp_context_S *gasp_context_t;
gasp_context_t gasp_init(gasp_lang_t srclanguage,
                         int *argc, char ***argv);
```
The gasp\_init function and an implementation of the \_gasp\_context\_S struct shall be provided by tool developers. A single running instance of an executable may call gasp\_init one or more times if the executable contains code written in multiple languages (such as a hybrid UPC and CAF program).

The gasp\_init function returns a pointer to a tool-implemented struct that shall be passed in for all subsequent callbacks to the tool developer's code. This pointer shall only be used with events for the language indicated by the srclanguage argument.

Tool code may modify the contents of the argc and argv pointers to support the processing of command-line arguments.

After the gasp init function has been called by each thread of execution, the tool code shall receive all other callbacks through the two functions whose signatures are shown below:

```
typedef enum {
  GASP_START,
  GASP_END,
  GASP_ATOMIC,
} gasp_evttype_t;
void gasp_event_notify(gasp_context_t context, unsigned int evttag,
                       gasp_evttype_t evttype, const char *filename,
                       int linenum, int colnum, ...);
void gasp_event_notifyVA(gasp_context_t context, unsigned int evttag,
                         gasp_evttype_t evttype, const char *filename,
                         int linenum, int colnum, va_list varargs);
```
Both functions may be used interchangeably; the VA variant is provided as a convenience to developers.

The gasp\_event\_notify shall be written in C, but may make upcalls to code written in the language specified by the srclanguage argument passed to the gasp\_init function on the thread that received the callback. If upcalls are used, the gasp\_event\_notify function shall also be re-entrant. Additionally, code that is used in upcalls shall be compiled using the same environmental specifications as the code in a user's application (e.g., gasp\_event\_notify shall only perform upcalls to UPC code compiled under a static threads environment when used with a UPC program compiled under the static threads environment).

Any data referenced by pointers passed to gasp\_event\_notify shall not be changed by tool code.

For the first argument to gasp\_event\_notify, tool code shall receive the same pointer to a gasp\_context\_t that was returned from the gasp\_init function. Tool developers may use this struct to store thread-local information for each thread. The gasp event notify function shall be thread-safe for languages that make use of pthreads or other thread libraries.

The evttag argument shall specify the event identifier as specified in Sections 4 to 9. The evttype argument shall be of type gasp\_evttype\_t and shall indicate whether the event evttag is a begin event, end event, or atomic event.

The filename, linenum, and colnum arguments shall indicate the source code line and column number that spawned the event evttag. GAS language implementations that do not retain column information during compilation may pass 0 in place of the colnum parameter.

The contents of the varargs argument shall be specific to each event identifier and type and will be discussed in Sections 4 to 9.

#### **3.3 Measurement control**

Tool developers shall provide an implementation for the following function:

**int** gasp\_control(gasp\_context\_t context, **int** on);

The gasp\_control function takes the context argument in the same manner as the gasp\_event\_notify function.

When the value 0 is sent for the on parameter, the tool shall not measure any performance data (including both system and user events) until the tool code receives another gasp\_control call with a nonzero value for the on parameter.

The gasp\_control shall have a nonzero value for the on parameter. The function shall return the last value for the on parameter the function received, or a nonzero value if gasp\_control has not been called.

### **3.4 User events**

Tool developers shall provide an implementation for the following function:

```
unsigned int gasp_create_event(gasp_context_t context,
                               const char *name, const char *desc);
```
The gasp\_create\_event shall return a tool-generated event identifier.

Compilers shall translate the corresponding language-specific \_create\_event functions listed in Sections 4 to 9 into corresponding gasp\_create\_event calls. The semantics of the gasp\_create\_event shall be the same as the corresponding \_create\_event functions listed in Sections 4 to 9.

## **3.5 Header files**

Developers shall distribute a gasp.h C header file with their GAS language implementations that contains the following definitions:

- Function prototypes for the gasp\_init, gasp\_event\_notify, gasp\_control, gasp\_control\_query, and gasp\_create\_event functions and associated typedefs, enums, and structs.
- A GASP\_VERSION macro that shall be defined to the GASP version supported by this GAS implementation<sup>1</sup>.
- $\bullet$  Definitions for the GASP\_USEREVT\_START and GASP\_USEREVT\_END macros.
- Macro definitions that map the symbolic event names listed in Section 4 to 9 to 32-bit unsigned integers.

The gasp.h file shall be installed in a directory that is included in the GAS compiler's default search path.

## **4 C interface**<sup>2</sup>

## **4.1 Instrumentation control**

Instrumentation for the events defined in this section shall be controlled by using the corresponding instrumentation control mechanisms for UPC code defined in Section 5.1.

### **4.2 Measurement control**

Measurement for the events defined in this section shall be controlled by using the corresponding measurement control mechanisms for UPC code defined in Section 5.2.

### **4.3 User events**

#### **4.3.1 Function events**

Table 1 shows system events related to executing user functions.

<sup>&</sup>lt;sup>1</sup>We need to come up with some numbering scheme. Perhaps a date-based one like the  $\text{\degree\_STDC\_VERSION}_{\text{\degree}}$  macro?

<sup>&</sup>lt;sup>2</sup>Might want to put this in the UPC section?

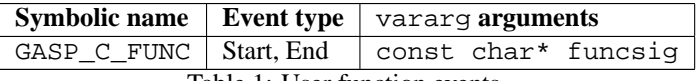

Table 1: User function events

These events occur when a user function starts and finishes executing. The funcsig argument specifies the character string representing the full signature of the function that is executing.

## **4.4 System events**

#### **4.4.1 Memory allocation events**

Table 2 shows system events related to the standard memory allocation functions.

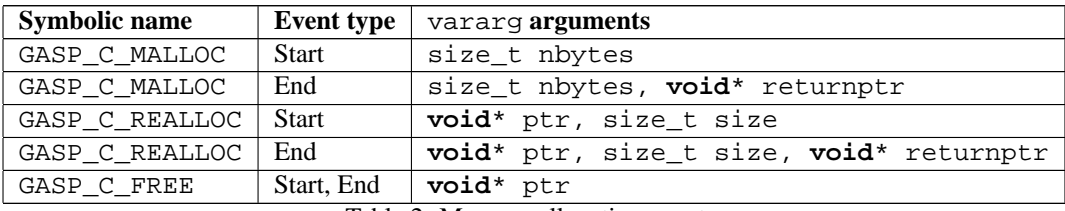

Table 2: Memory allocation events

The GASP\_C\_MALLOC, GASP\_C\_REALLOC, and GASP\_C\_FREE stem directly from the standard C definitions of malloc, realloc, and free.

# **5 UPC interface**

## **5.1 Instrumentation control**

Users may insert #pragma pupc on or #pragma pupc off in their code to instruct the compiler to avoid instrumenting lexically-scoped regions of a user's UPC code. These pragmas may be ignored by the compiler if the compiler cannot control instrumentation for arbitrary regions of code.

When a --profile or --profile-local argument is given to a compiler or compiler wrapper script, the #pragma pupc shall default to on.

## **5.2 Measurement control**

At runtime, users may call the following functions below to control the measurement of performance data:

```
int pupc_control(int on);
```
The pupc\_control function shall behave in the same manner as the gasp\_control function defined in Section 3.3.

## **5.3 User events**

```
unsigned int pupc_create_event(const char *name, const char *desc);
void pupc_event_start(unsigned int evttag, ...);
void pupc_event_end(unsigned int evttag, ...);
void pupc_event_atomic(unsigned int evttag, ...);
```
The pupc\_create\_event function shall be translated at compile time into a corresponding gasp\_create\_event call defined in Section 3.4. The name argument shall be used to associate a user-specified name with the event, and the desc argument may contain either NULL or a printf-style format string.

The event identifier returned by pupc\_create\_event shall be in the range from GASP\_UPC\_USEREVT\_START to GASP\_UPC\_USEREVT\_END, inclusive. The GASP\_UPC\_USEREVT macros shall be provided in the gasp\_upc.h header file described in Section 5.5.

The pupc\_event\_start, pupc\_event\_end, and pupc\_event\_atomic functions may be called by a user's UPC program during runtime. The evttag argument shall be any value returned by the pupc create event function. Users may pass in any list of values for the  $\ldots$  arguments as long as the types passed in match the print  $f$ style format string used in the corresponding pupc\_create\_event. A performance tool may use these values to display performance information alongside application-specific data captured during runtime to a user. A compiler shall translate the pupc event start, pupc event end, and pupc event atomic function calls into corresponding gasp\_event\_notify function calls during compilation.

When a compiler does not receive any  $-\text{profile}$  or  $-\text{profile}-\text{local arguments}$ , the pupce event function calls shall be excluded from the executable.

Users may not pass in UPC-specific variables as arguments to the pupc event functions

## **5.4 System events**

For the event arguments below, the UPC-specific types upc\_flag\_t and upc\_op\_t shall be converted to C ints.

Pointers to shared data shall be passed with an extra level of indirection, and may only be dereferenced through UPC upcalls. UPC implementations shall provide two opaque types, gasp\_upc\_PTS\_t and gasp\_upc\_lock\_t, which shall represent pointer-to-shared and upc\_lock\_t, respectively. These opaque types shall be typedef'ed to void to prevent C code from attempting to dereference them without using a cast in a UPC upcall.

### **5.4.1 Exit events**

Table 3 shows system events related to the end of a program's execution.

| <b>Symbolic name</b>        |            | <b>Event type</b>   vararg <b>arguments</b> |  |
|-----------------------------|------------|---------------------------------------------|--|
| GASP UPC COLLECTIVE EXIT    | Start, End | int status                                  |  |
| GASP UPC NONCOLLECTIVE EXIT | Atomic     | int status                                  |  |
| Table 2. First cannot       |            |                                             |  |

Table 3: Exit events

The GASP\_UPC\_COLLECTIVE\_EXIT events shall occur at the end of a program's execution on each thread when a collective exit occurs. These events correspond to the execution of the final implicit barrier for UPC programs.

The GASP\_UPC\_NONCOLLECTIVE\_EXIT event shall occur at the end of a program's execution on a single thread when a non-collective exit occurs.

#### **5.4.2 Synchronization events**

Table 4 shows events related to synchronization constructs.

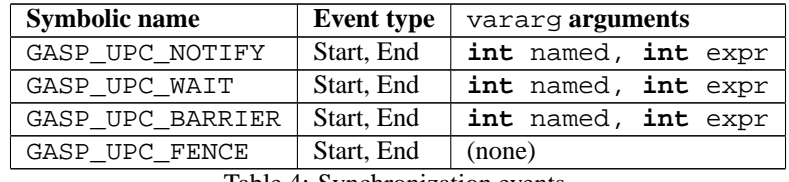

Table 4: Synchronization events

These events shall occur before and after execution of the notify, wait, barrier, and fence synchronization statements. The named argument to the notify, wait, and barrier start events shall be nonzero if the user has provided an integer expression for the corresponding notify, wait, and barrier statements. In this case, the expr variable shall be set to the result of evaluating that integer expression. If the user has not provided an integer expression for the corresponding notify, wait, or barrier statements, the named argument shall be zero and the value of expr shall be undefined.

#### **5.4.3 Work-sharing events**

Table 5 shows events related to work-sharing constructs.

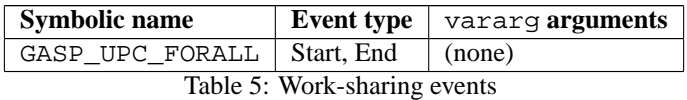

These events shall occur on each thread before and after upc\_forall constructs are executed.

### **5.4.4 Library-related events**

Table 6 shows events related to library functions.

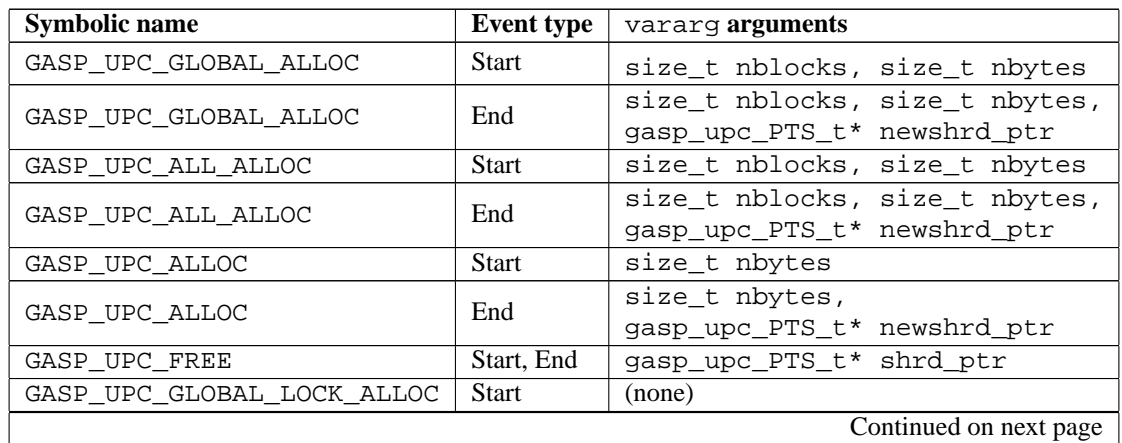

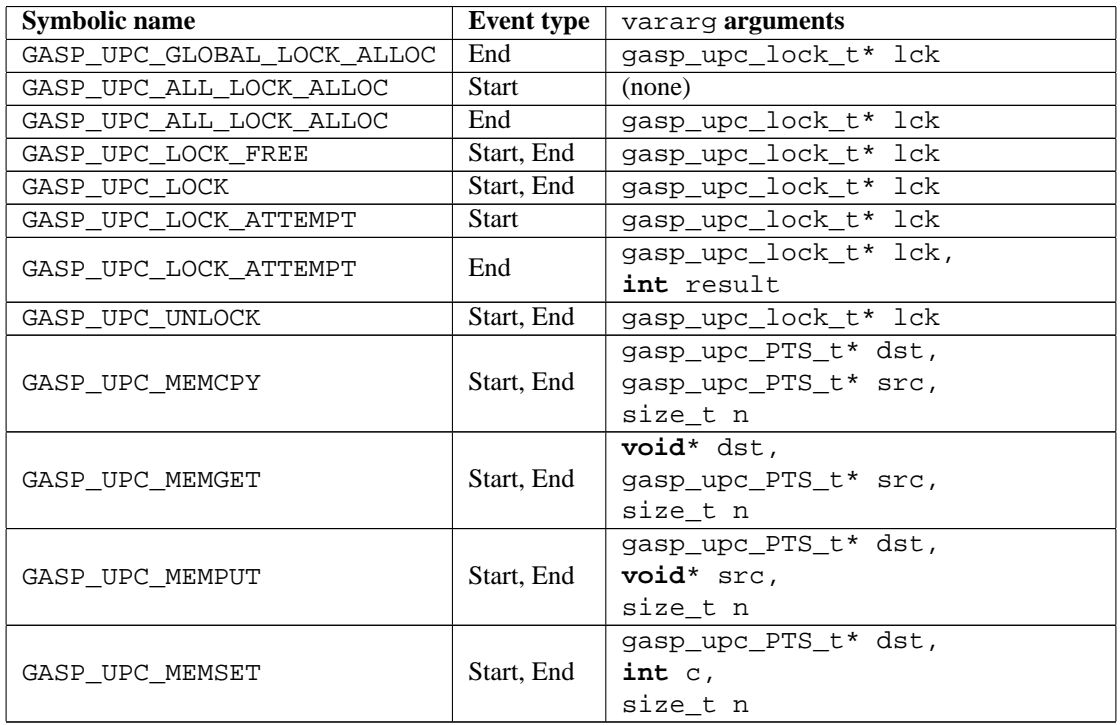

Table 6: Library-related events

These events stem directly from the UPC library functions defined in the UPC specification. The vararg arguments for each event callback mirror those defined in the UPC language specification.

#### **5.4.5 Blocking shared variable access events**

Table 7 shows events related to blocking shared variable accesses.

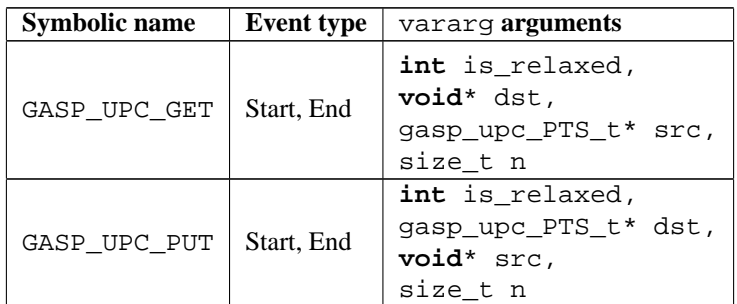

Table 7: Blocking shared variable access events

These events shall occur whenever shared variables are assigned to or read from using the direct syntax (not using the upc.h library functions). The arguments to these events mimic those of the upc\_memget and upc\_memput event callback arguments, but differ from the ones presented in the previous section because they only arise from accessing shared variables directly. If the memory access occurs under the relaxed memory model, the is\_relaxed parameter shall be nonzero; otherwise the is\_relaxed parameter shall be zero.

#### **5.4.6 Nonblocking shared variable access events**

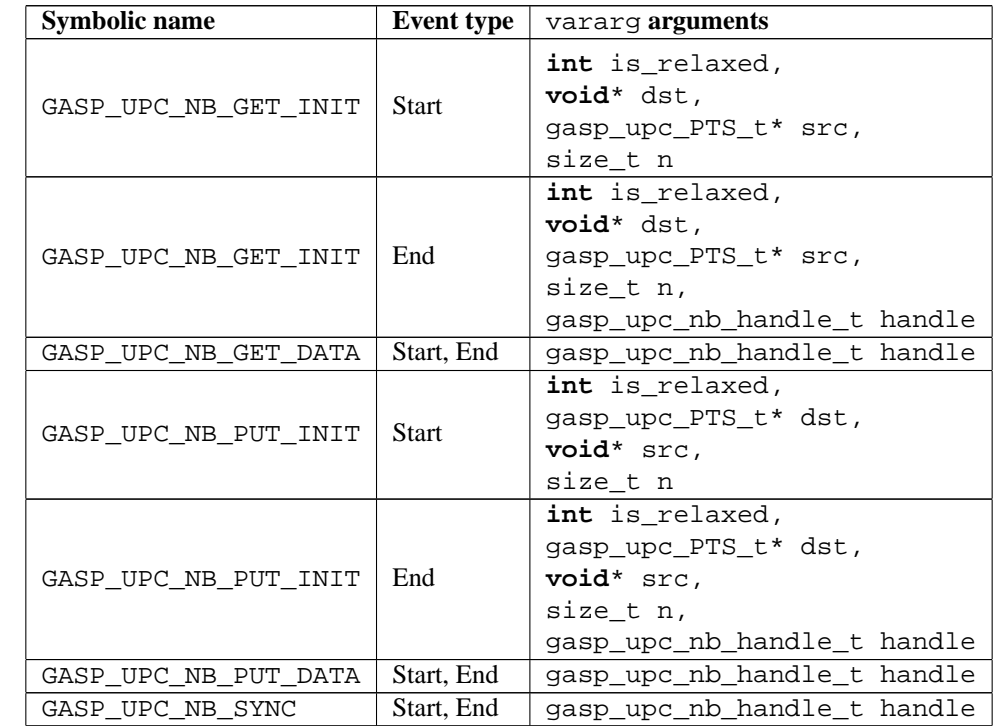

Table 8 shows events related to direct shared variable accesses implemented through nonblocking communication.

Table 8: Nonblocking shared variable access events

These nonblocking direct shared variable access events are similar to the regular direct shared variable access events in Section 5.4.5. The INIT events shall correspond to the nonblocking communication initiation, the DATA events shall correspond to when the data starts to arrive and completely arrives on the destination node (these events may be excluded for most implementations that use hardware-supported DMA), and the GASP\_UPC\_NB\_SYNC function shall correspond to the final synchronization call that blocks until the corresponding data of the nonblocking operation is no longer in flight.

The gasp\_upc\_nb\_handle\_t shall be an opaque type to tool developers defined by a UPC implementation. Several outstanding nonblocking get or put operations may be attached to a single gasp\_upc\_nb\_handle\_t instance. When a sync callback is received, the tool code shall assume all get and put operations for the corresponding handle in the sync callback have been retired.

The implementation may pass the handle GASP\_NB\_TRIVIAL to GASP\_UPC\_NB\_{PUT, GET}\_INIT to indicate the operation was completed synchronously in the initiation interval. The tool should ignore any DATA or SYNC event callbacks with the handle GASP\_NB\_TRIVIAL.

### **5.4.7 Shared variable cache events**

Table 9 shows events related to shared variable cache events<sup>3</sup>.

<sup>&</sup>lt;sup>3</sup>These need to be expanded upon. Also, can shared variable accesses through library calls be cached in some systems?

|                              | <b>Event type</b>   vararg <b>arguments</b> |
|------------------------------|---------------------------------------------|
| GASP UPC_CACHE_MISS   Atomic | size t n                                    |
| Atomic                       | size t n                                    |
|                              |                                             |

Table 9: Shared variable cache events

The GASP\_UPC\_CACHE events may be sent for UPC runtime systems containing a software cache after a corresponding get or put start event but before a corresponding get or put end event (including nonblocking communication events). UPC runtimes using write-through cache systems may send GASP\_UPC\_CACHE\_MISS events for each corresponding put event.

The size\_t n argument shall indicate the amount of data read from the cache line for the particular cache hit or cache miss.

## **5.4.8 Collective communication events**

Table 10 shows events related to collective communication.

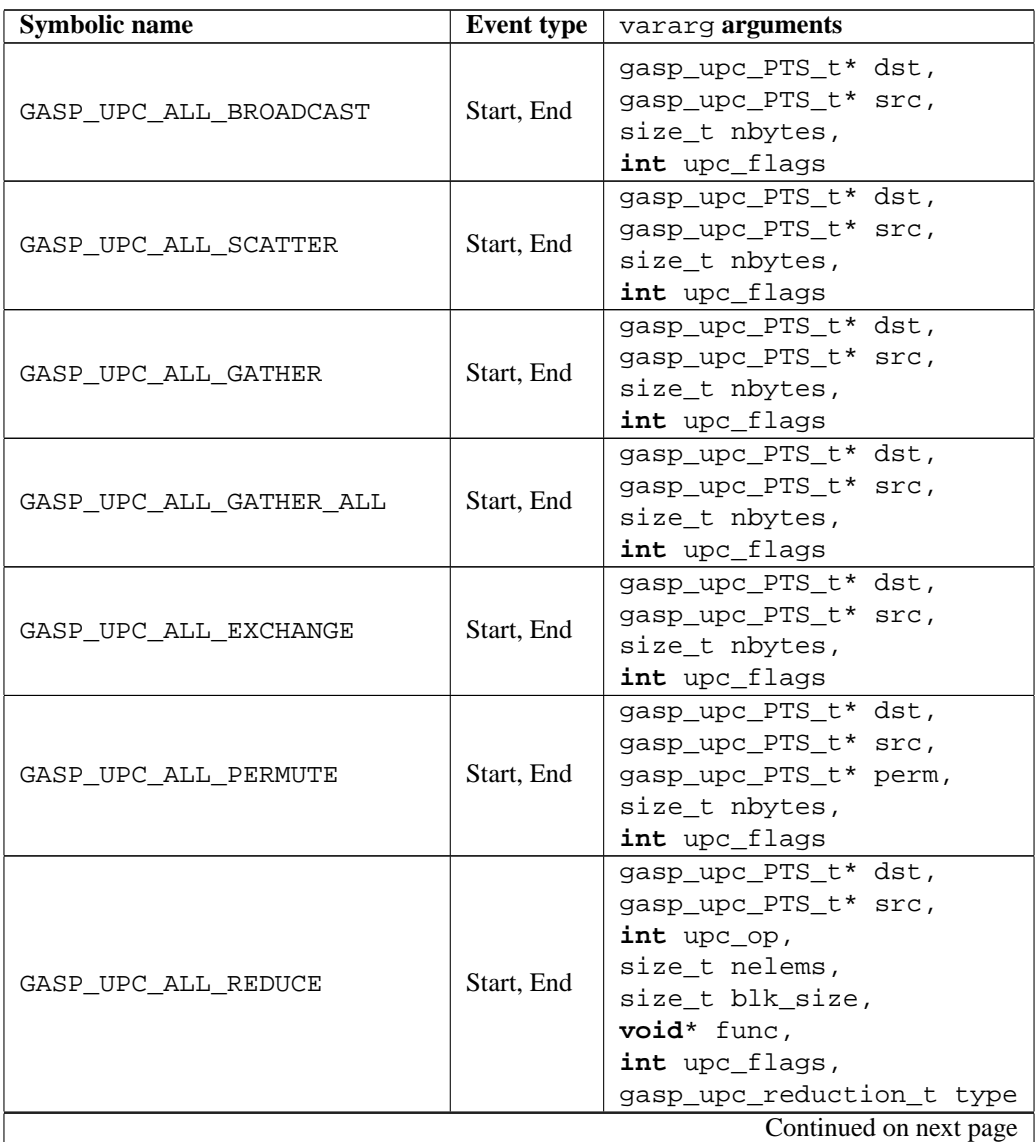

| <b>Symbolic name</b>       | <b>Event type</b> | vararq <b>arguments</b>                                                                                                    |
|----------------------------|-------------------|----------------------------------------------------------------------------------------------------|
| GASP UPC ALL PREFIX REDUCE | Start, End        | gasp_upc_PTS_t* dst,<br>gasp_upc_PTS_t* src,<br>$int$ upc op,<br>size_t nelems,<br>size t blk size,<br>void* func,<br>int upc_flags,<br>gasp_upc_reduction_t type |

Table 10: Collective communication events

The events in Table 10 stem directly from the UPC collective library functions defined in the UPC specification. The vararg arguments for each event callback mirror those defined in the UPC language specification.

For the reduction functions, the gasp\_upc\_reduction\_t enum shall be provided by a UPC implementation and shall be defined as follows:

```
typedef enum {
```

```
GASP_UPC_REDUCTION_C,
 GASP_UPC_REDUCTION_UC,
 GASP_UPC_REDUCTION_S,
 GASP_UPC_REDUCTION_US,
 GASP_UPC_REDUCTION_I,
 GASP_UPC_REDUCTION_UI,
 GASP_UPC_REDUCTION_L,
 GASP_UPC_REDUCTION_UL,
 GASP_UPC_REDUCTION_F,
 GASP_UPC_REDUCTION_D,
 GASP_UPC_REDUCTION_LD
} gasp_upc_reduction_t;
```
where the suffix to GASP\_UPC\_REDUCTION denotes the same type as specified in the UPC specification.

## **5.5 Header files**

UPC compilers shall distribute a pupc.  $h C$  header file with their GAS language implementations that contains function prototypes for the function defined in Sections 5.2 and 5.3. The pupc.h file shall be installed in a directory that is included in the UPC compiler's default search path.

All supported system events shall be defined in a gasp\_upc.h file located in the same directory as the gasp.h file. System events not supported by an implementation shall not be included in the gasp\_upc.h file. The gasp\_upc.h header file may include definitions for implementation-specific events, along with brief documentation embedded in source code comments.

Compilers shall define a compiler-specific GASP\_UPC\_VERSION version number in gasp\_upc.h that may be incremented when new implementation-specific events are added. Compiler developers are encouraged to use the GASP  $X$  Y naming convention for all implementation-specific events, where X is an abbreviation for their compilation system (such as BUPC) and Y is a short, descriptive name for each event.

## **6 Titanium interface**

TBD

# **7 CAF interface**

TBD

# **8 MPI interface**

TBD

# **9 SHMEM interface**

TBD

# **A Motivation for GASP**

Global address space (GAS) languages such as Titanium [1], Unified Parallel C (UPC) [2], and Co-Array Fortran (CAF) [3] offer parallel programmers several advantages over languages that require programmers to manually specify communication between nodes. The global address space provides a convenient environment similar to threaded programming on serial machines, but comes at the cost of increased complexity in GAS compiler and runtime systems. This gives parallel programmers a much-needed increase in productivity; however, since GAS compilers handle lowlevel communication and work distribution, it can be difficult or impossible for programmers to determine how a given program will perform at runtime.

Recent research has indicated that performance tuning is critical for achieving optimal performance in GAS languages such as UPC, especially on cluster architectures [4]. Although recent work has produced several techniques to improve the performance of compilers by taking advantage of specific architectures [5], employing TLB-like lookup tables for remote pointers [6], and applying optimizations like message aggregation [7], the programmer's ability to exploit locality remains the most influential factor on overall GAS program performance.

The importance of performance analysis for GAS programs has also been aggravated by the lack of performance analysis tools supporting GAS languages. The relative newness of GAS languages compared with other programming models such as MPI is partly responsible for the lack of tool support, but tool developers face a major roadblock even if they wish to add GAS support in their tools: there is no standard performance tool interface that can be used to portably gather performance information from GAS programs at runtime. The extensive and almost exclusive use of the MPI profiling interface [8] by MPI performance tools illustrates the usefulness of a common performance tool interface.

To rectify this situation, we developed GASP (Global Address Space Performance tool interface), a performance tool interface for GAS languages. In a nutshell, we are trying to help programmers answer the question "Why does my GAS program have bad performance?" by providing tool developers with a consistent interface so that their performance tools can help users identify and fix performance bottlenecks. We have incorporated many ideas used for the POMP OpenMP profiling interface [9] in our proposal.

## **A.1 Current challenges for tool developers**

MPI and other library-based parallel language extensions generally use a technique called interposition, which make developing "wrapper" libraries very straightforward. In the interposition technique, all library functions are available under two different names, usually through weak bindings. When a tool developer wants to gather information about how much time is spent in a particular library call, they create their own version of the library that invokes the original function by using its alternate name and record how much time is taken for that function call. For example, Figure 1 illustrates a typical wrapper that can be used to record information about calls to MPI\_Send for MPI programs. MPI tool developers can rely on the existence of a PMPI\_Send binding in every MPI implementation which has the same functionality as the original MPI\_Send function. Tool developers may place any code they wish in their wrapper library, which allows them to support both tracing and profiling. In addition, users of MPI tools need only to relink against a profiled MPI library in order to collect information about the behavior of MPI functions in their code.

Tool developers wishing to support GAS languages are not as fortunate. Since the GAS programming model does not merely use library functions, the wrapper approach mentioned above does not present a valid strategy for recording the behavior of GAS programs. Even for GAS language implementations that encapsulate much behavior in library functions (such as Berkeley UPC [10] with GASNET [11]), no standardized form of weak binding or interposition support is currently available in these libraries that could be used to write wrappers. In addition, GAS compilers can use vastly different techniques to translate source code into executables, ranging from source-to-source transformations to more direct compilation techniques. Tool developers are left with two options for collecting information about a GAS program: binary instrumentation and source instrumentation.

At first glance, binary instrumentation seems like a feasible instrumentation strategy. Libraries like DynInst [12] make it relatively easy to instrument a user's program at runtime; since the user's source code needs no modification this reduces the overhead imposed upon users. However, in order to insert instrumentation code, binary instrumentation requires tool developers to explicitly state *exactly* where they wish to insert their code in an executable. Since existing

```
int MPI_Send(void *buf, int count, MPI_Datatype datatype,
             int dest, int tag, MPI_Comm comm)
{
  int val;
 Record message(comm, dest, count, buf);
 Timer_start("MPI_Send");
 val = PMPI_Send(buf, count, datatype, dest, tag, comm);
 Timer_end("MPI_Send");
 return val;
}
```
Figure 1: Example wrapper function

GAS compilers use both source-to-source transformations and direct compilation, binary instrumentation will have to be added on a compiler-by-compiler basis after an extensive analysis of how that particular compiler translates source code into executable code. This presents a severe maintenance problem for tool developers: what happens when developers change their implementation internals between versions?

In short, tool developers adopting a binary instrumentation strategy will have to spend a large portion of their time keeping up with the internal workings of each compiler they wish to support. In addition, binary instrumentation makes it very difficult to relate performance information back to actual lines in source code in a platform-independent way. Another drawback to binary instrumentation is the possibility that choosing instrumentation points in binaries may be impossible without proprietary information from developers of commercial compilers. Finally, while DynInst provides great functionality for tool developers wishing to use binary instrumentation, there are no plans to port it to Cray architectures that are not based on Linux, such as the Cray X1. The X1 and X1E provide excellent vehicles for running UPC code [5], so excluding tool support for these architectures would be disappointing.

Source instrumentation affords the most flexibility to the tool developer. With source instrumentation, a tool developer can record any data they wish, provided that the information can be extrapolated from a user's code. However, with the increasing complexity of GAS runtime systems and the use of techniques such as remote reference caching, using source instrumentation alone limits a tool developer's ability to find out when certain events *actually* occur instead of when the tool developer *thinks* they might occur. For example, UPC's relaxed memory model blurs the distinction between the sequence of actions specified in the UPC source code and what actually happens at runtime.

Source instrumentation also places a higher technical burden on the tool writer. Since most GAS languages allow users to treat remote variables in the exact manner as built-in variables, source code instrumentation systems must be able to perform a *full* parse of a user's source code so that remote variable accesses can be differentiated from local variable accesses. Even parsing straight ANSI C, a subset of the current C language specification, becomes difficult due to a few grammatical ambiguities, such as the "declaration/expression" problem [13]. In addition, most "real-world" code also uses compiler-specific extensions such as those supported by the GCC and Microsoft C and Fortran compilers. Creating a parser that supports these extensions has been found to be very time-consuming and error-prone [14].

To give a concrete example of the possible difficulties in parsing a complicated expression, consider the UPC code in Figure 2. Depending on the algorithms used to translate the UPC code into machine code, several different sequences of remote read and write operations are possible. In addition, compilers which can do complicated strength reductions may be able to reduce the first line of main to  $f = 0$ ;  $c = 0$ ; which drastically reduces the number of remote memory references.

Neither source nor binary instrumentation represents an optimal path for tool developers wishing to add support for GAS languages to their tools. The availability of a standard performance tool interface for GAS languages would allow tool developers to easily add support for any compiler that implements the interface.

## **A.2 Design goals**

In order for a performance tool interface to be effective, it must meet several criteria and strike a balance between functionality for tool developers and ease of implementation for compiler developers. This specification outlines a

```
#include "upc.h"
shared int c = 44;
shared int f = 2iint main() {
  f = ((2 \cdot c + 3) - (c + 2) == c) ? 4 : (c = 0);
  return 0;
}
```
Figure 2: UPC code with a complicated expression

performance tool interface for UPC programs that tries to follow these design guidelines:

- *Flexibility* For the interface to be useful, it must be flexible enough to support several different performance analysis methods. For example, some tools rely on capturing full traces of a program's behavior, while others calculate statistical information at runtime and display it immediately after a program finishes executing. Our performance tool interface should support these two main modes of operation, and should not overly restrict the tool developer's analysis options.
- *Ease of implementation* It is imperative to have the full support of compiler developers for the performance tool interface. There are many existing compilers that translate code into executables using a wide variety of methods. We do not wish to alienate compiler writers by making our performance tool interface difficult to implement for a small group of unlucky compilers. In addition, many compilers are proprietary, which limits the amount of help we can give in implementing the performance tool interface. Therefore, our interface should be as implementation-neutral as possible.
- *Low overhead* Our performance tool interface should not drastically affect overall runtime of profiled programs. Performance data collected for programs that do not exhibit similar behavior as their unprofiled counterparts is not very useful to users. Due to the fine-grained nature of most GAS programs, we do expect some perturbation of overall execution time for profiled programs. However, at every opportunity we wish to engineer solutions that minimize the effect instrumentation has on a user's program.
- *Usefulness* Performance tools need enough information to analyze so they can present the user with potential problem areas in their application codes. Specifically, we feel it is absolutely necessary to incorporate source code correlation for data reported to the user down to the source line level.

## **References**

- [1] K. Yelick, L. Semenzato, G. Pike, C. Miyamoto, B. Liblit, A. Krishnamurthy, P. Hilfinger, S. Graham, D. Gay, P. Colella, and A. Aiken, "Titanium: A high-performance Java dialect," in *ACM 1998 Workshop on Java for High-Performance Network Computing* (ACM, ed.), (New York, NY 10036, USA), ACM Press, 1998.
- [2] T. A. El-Ghazawi, W. W. Carlson, and J. M. Draper, "UPC language specification (v 1.2)," June 2005.
- [3] B. Numrich and J. Reid, "Co-Array Fortran for parallel programming," *ACM Fortran Forum*, vol. 17, no. 2, pp. 1–31, 1998.
- [4] C. Coarfa, Y. Dotsenko, J. Mellor-Crummey, F. Cantonnet, T. El-Ghazawi, A. Mohanti, Y. Yao, and D. Chavarră-Miranda, "An evaluation of global address space languages: Co-Array Fortran and Unified Parallel C," in *PPoPP '05: Proceedings of the tenth ACM SIGPLAN symposium on Principles and practice of parallel programming*, (New York, NY, USA), pp. 36–47, ACM Press, 2005.
- [5] C. Bell, W.-Y. Chen, D. Bonachea, and K. Yelick, "Evaluating support for global address space languages on the Cray X1," in *ICS '04: Proceedings of the 18th annual international conference on Supercomputing*, (New York, NY, USA), pp. 184–195, ACM Press, 2004.
- [6] F. Cantonnet, T. A. El-Ghazawi, P. Lorenz, and J. Gaber, "Fast address translation techniques for distributed shared memory compilers.," in *IPDPS*, IEEE Computer Society, 2005.
- [7] W.-Y. Chen, "Building a Source-to-Source UPC-to-C Translator," Master's thesis, University of California at Berkeley, 2005.
- [8] M. P. I. Forum, "MPI: A message-passing interface standard," tech. rep., University of Tennessee, Knoxville, TN, USA, 1994.
- [9] B. Mohr, A. D. Malony, S. Shende, and F. Wolf, "Design and prototype of a performance tool interface for OpenMP," *J. Supercomput.*, vol. 23, no. 1, pp. 105–128, 2002.
- [10] P. Husbands, C. Iancu, and K. Yelick, "A performance analysis of the Berkeley UPC compiler," in *ICS '03: Proceedings of the 17th annual international conference on Supercomputing*, (New York, NY, USA), pp. 63–73, ACM Press, 2003.
- [11] D. Bonachea, "GASNet specification, v1.1," tech. rep., University of California at Berkeley, Berkeley, CA, USA, 2002.
- [12] B. Buck and J. K. Hollingsworth, "An API for runtime code patching," *The International Journal of High Performance Computing Applications*, vol. 14, pp. 317–329, Winter 2000.
- [13] B. A. Malloy and J. F. Power, "Program annotation in XML: A parser-based approach," in *WCRE 2002, Working Conference on Reverse Engineering*, pp. 190–198, October 28 - November 1 2002.
- [14] G. C. Necula, S. McPeak, S. Rahul, and W. Weimer, "CIL: Intermediate language and tools for analysis and transformation of C programs," in *Conference on Compiler Construction*, 2002.